(一社)建設コンサルタンツ協会 近畿支部 会員各位

> (一社)建設コンサルタンツ協会 近畿支部 技術委員会 本部・情報部会 CALS/EC 委員会 データ連携専門委員会

# GIS講習会開催のお知らせ

近畿支部・技術委員会では、毎年、本部データ連携専門委員会の協力のもと GIS 講習会を開催しておりま す。今年度第 1 回目として ArcView10 初級編の講習を開催する事といたしました。

この講習会は、コンサルタント技術者が GIS を実業務に適用するための方法を考えられるようにすることを目 的としています。実際にパソコンを操作しながら、実際のコンサルタント業務に GIS ツールをどのように適用す るのかを修得して頂くことを目的としております。

以下の開催要領を熟読の上、ご参加下さるようお願いいたします。

### 開 催 内 容

### 1.講習会対象者(※受講対象:建設コンサルタンツ協会会員に限ります)

・GIS に興味のある技術者や業務に適用したいが適用方法がわからない技術者 ・新入社員

#### 2.開催予定

本講習会は昨年度まで実施していた ArcView 初級編の内容とは異なり、2 日間かけてトレーニ ングす る内容となっています。2 日間連続で受けて頂く講習内容となっておりますので、参加者 は 2 日間受講 可能な方に限ります。

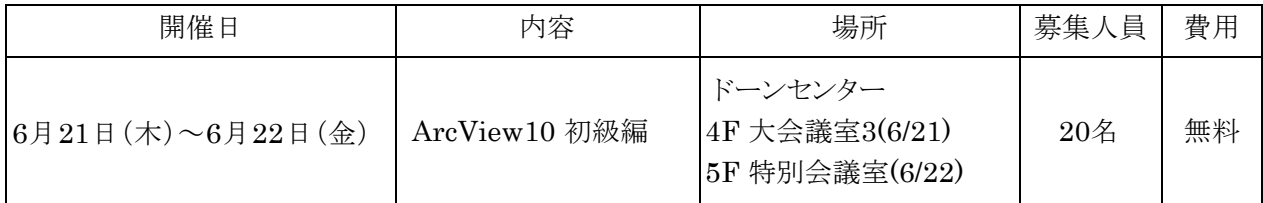

## 3.講習スケジュール(予定・各日)

・スケジュールは以下のとおりとなります。

- 9:45 ~ 10:00 受付・パソコンセット
- $10:00 \sim 12:00$  講習
- 12:00 ~ 13:00 昼食・休憩(各自)
- 13:00 ~ 16:30 講習
- 16:30 ~ 17:00 まとめ、その他の紹介など

#### 4.使用パソコン・使用ソフト

ESRI 社 ArcView10

参加者は、使用ソフトが動作する環境のノートパソコンと延長コード(今回の会場は広いため、コンセントま で距離があります。できるだけ長いものご用意ください)を持参願います。

必要スペックは後述の講習内容に記載のURLでご確認願います。使用ソフトはトライアル版を事前(1 週間前程度)に送付いたしますので、インストールした上で動作確認の上参加してください。 〔正規版をお持ちの方はそちらで受講してもかまいません〕

なお、同じ会社の方で、別々に申込みをされた場合、トライアル版などの資料は、代表者の方に送付い たしますので、ご承知ください。

また、当日のテキストは事前に電子データで配布しますので、必ず各自印刷して持参願います。

## 5.参加費 : 無料

## 6.講習会申込み方法、締め切り等

【申し込み方法】

近畿支部ホームページより、必要事項ご入力の上、送信してください。申し込み完了となります。 http://www.kk.jcca.or.jp/event/index.cgi?c=zoom&pk=38

【申し込み期限】

平成24年6月1日(金) 17:00まで

【質問等】

質問等ございましたら下記アドレスまでお問い合わせください。 定員を超えた場合は抽選にて参加者を決定させていただきます。 1社から多数の参加希望者が あった場合は、社内調整をお願いすることがあります。 また、参加希望者が少ない場合は中止させて頂く場合があります。あらかじめご了承ください。

お問い合わせ先 : (一社)建設コンサルタンツ協会近畿支部事務局 池田 メールアドレス : mail@kk.jcca.or.jp

#### 7.その他

本講習は CPD 対象プログラムとなっております。 (CPD 単位 12) プログラム番号等CPD の詳細は、(一社) 建設コンサルタンツ協会ホームページCPD 情報 (https://cpd.jcca.or.jp/)に公開いたします。

#### 8.講習会会場

ドーンセンター 4F:大会議室3(6/21),5F:特別会議室(6/22) 〒540-0008 大阪市中央区大手前1-3-49

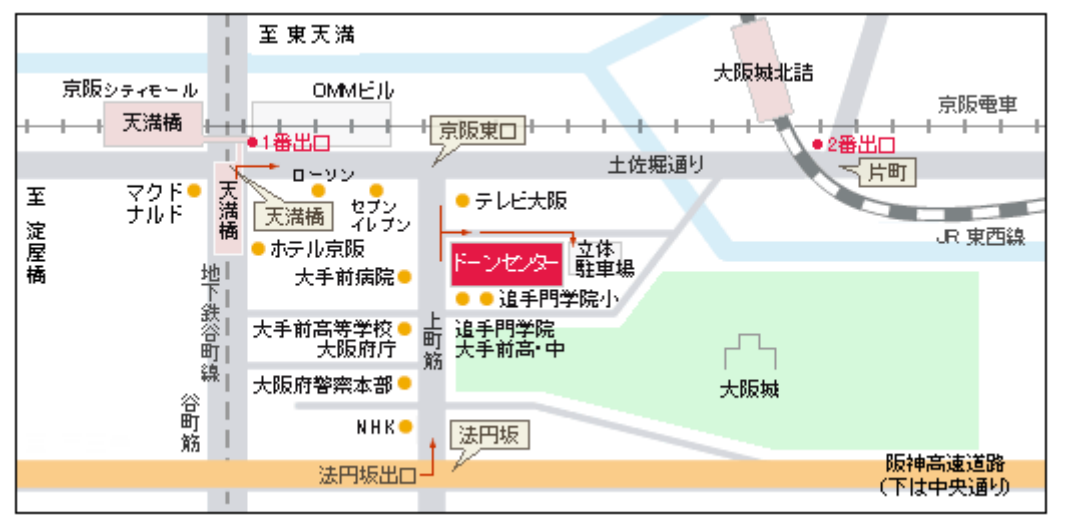

◆ 雷車でお越しの方へ

・京阪「天満橋」駅下車。 東口方面の改札から地下通路を通って1番出口より東へ約350m。

- ·地下鉄谷町線「天満橋」駅下車。1番出口より東へ約350m。
- JR東西線「大阪城北詰」駅下車。2番出口より土佐堀通り沿いに西へ約550m。

# 【講習概要】ArcView10 初級編

# 1.ノートパソコンの必要スペック

事前に配布するトライアル版をインストールし持参して頂きます。 ArcView10 を効果的に使用するための詳細な動作環境は下記 URL をご覧ください。 http://www.esrij.com/products/arcgis/desktop\_environment.html

# 2.講習内容

 ArcView を使った事が無い技術者を対象に、GISの概要やソフトの機能等を 2日間に渡って講習します。 実際に、持参して頂くノートパソコンを使って講師の操作説明に従って、最新バージョンの ArcView を操作し、 データの取り込み、作成、分析、綺麗な地図の出力を基本的な機能を使いながら学ぶことができます。 これまでGISを実際にさわった事が無い初心者の技術者が対象です。

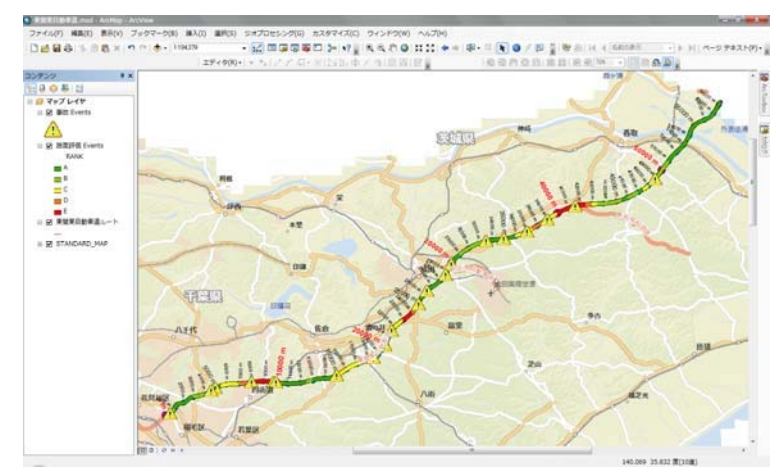

# 3.ArcView10 の特徴

ArcView は、世界で最も普及しているデスクトップ GIS ソフトウェアで、世界中で 50 万を超えるユーザに利用されて います。ArcView は、社会に存在する様々な情報と空間 情報を統合して、わかりやすく表現、検索、管理、解析、編集を 行うための強力なツールを提供しています。詳細は以下の HP にて確認してください。

http://www.esrij.com/products/arcview/

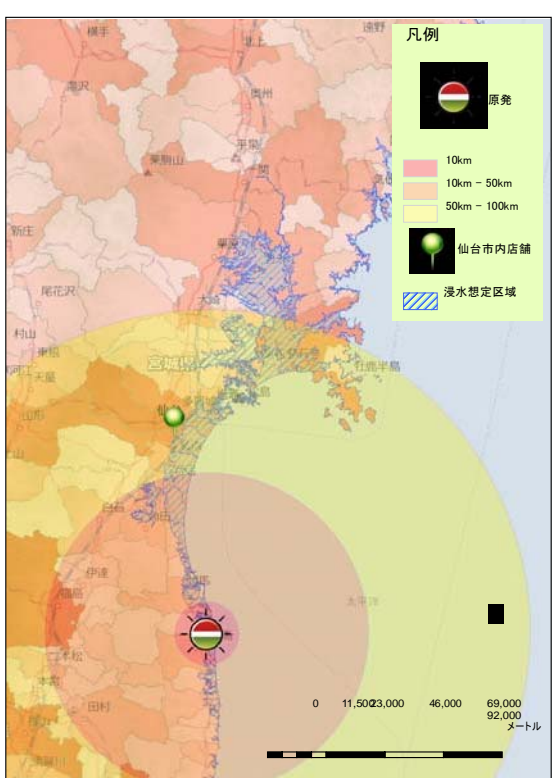